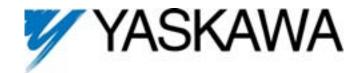

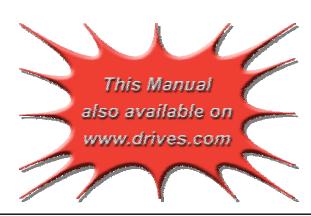

# 1500 Hz High Frequency F7 Drive Software Technical Manual

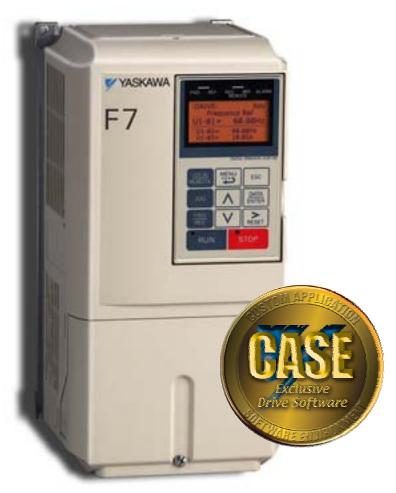

Software Number: VSF11001X, Drive Models: CIMR-F7UXXXXXX-056

Document Number: TM.F7SW.056, Date: 05/05/05, Rev: 05-05

efesotomasyon.com

This document is intended to provide proper installation and use of the Yaskawa drive with custom software. This document is a supplement to the standard drive technical manual. It describes the effects on the drive parameters and functions with the software installed. Read and understand this document and the standard drive technical manuals before attempting to install, adjust, operate, inspect or maintain the drive. **Observe all cautions and warnings in this document and the standard drive technical manuals.** Custom software is written to add functionality to a standard AC drive to enhance or enable use in a specific application. The software is loaded to the flash ROM area of the control board, and replaces the standard drive software. Custom software can add new functions, modify standard functions, or even inhibit standard functions. It can be used to modify display text or parameter names. Custom software is usually loaded to the drive before delivery. The control board and drive nameplate are assigned unique part numbers and the software is registered, archived, and retrievable.

When seeking support for a drive with custom software, it is imperative to provide the unique part number shown on the drive nameplate. The software has been flashed to the control board memory and the operation of parameters, functions, and monitors are different than the standard drive software, as described herein.

## 1.0 Overview

This custom software is designed for high frequency motor (spindle) applications. The drive's maximum output frequency can be set to either 1000Hz or 1500Hz, depending upon C6-11. C6-11 is a factory level parameter that can be accessed by setting A1-04 = 0616 (Password) and then setting A1-01 = 616 (Access Level). Do not change any other factory parameters. Non-applicable drive functions have been deleted in order to optimize CPU processing time for this software.

1.1 Basic Specifications

| Item                       | Specification                                    |  |
|----------------------------|--------------------------------------------------|--|
| Maximum Output Frequency   | 1000Hz (1500Hz when C6-11 = 1)                   |  |
| Control Mode               | V/f without encoder feedback only (A1-02 = 0)    |  |
| Drive Duty Rating          | Normal Duty 1 only (C6-01 = 1). See section 6.3  |  |
| Drive Overload             | 120% for 1 minute only                           |  |
| Drive Current Rating       | See section 6.3                                  |  |
| Carrier Frequency          | 10.0kHz maximum and default                      |  |
| Applicable Inverter Models | 230V Class, 20P4 – 2090, 480V Class, 40P4 - 4160 |  |

#### 2.0 Changes from Standard Product

- a. The drive's output current has been de-rated to allow for a higher carrier frequency.
- b. Many of the drive's standard features have been deleted.

#### 3.0 Limitations

See section1.1.

## 4.0 Related Parameters and Functions

## 4.1 New Parameters

| П      |           |                   | Davis and Alama                               |                                                                                    |       |         |                     | Control Mode *1 |           |                        |                |
|--------|-----------|-------------------|-----------------------------------------------|------------------------------------------------------------------------------------|-------|---------|---------------------|-----------------|-----------|------------------------|----------------|
| Number | Parameter | Modbus<br>Address | Parameter Name  Digital Operator  Display     | Description                                                                        | Range | Default | Change<br>uring Run | V/f             | V/f w/ PG | Open<br>Loop<br>Vector | Flux<br>Vector |
| C6     | S-11      | 22DH              | Frequency<br>Reference Limit<br>Unbal Det Sel | Sets the upper limit of the maximum output frequency (E1-04).  0: 1000Hz 1: 1500Hz | 0 ~ 1 | 0       | No                  | F               | ı         | -                      | -              |

<sup>\*1:</sup> Access Level (A1-01): Q = "Quick Start", A = "Advanced", F = "Factory".

| Parameter<br>Number | Description                                                                |
|---------------------|----------------------------------------------------------------------------|
| B1-05               | Zero-speed Operation                                                       |
| B2-08               | Magnetic Field Forcing                                                     |
| B3-10               | Speed Search Detection Gain                                                |
| B7 Group            | Droop Control                                                              |
| B8 Group            | Energy Savings                                                             |
| B9 Group            | Zero Servo Control                                                         |
| C3-05               | Field Weakening Method                                                     |
| C4-03               | Torque Compensation - Forward Start                                        |
| C4-04               | Torque Compensation - Reverse Start                                        |
| C4-05               | Torque Compensation Time Constant                                          |
| C5 Group            | ASR Tuning                                                                 |
| C6-01               | Drive Duty Selection (Internally fixed to setting 1: Normal Duty 1)        |
| C6-02               | V/F Pattern Selection (Internally fixed to setting F: Program)             |
| D5 Group            | Torque Control                                                             |
| E2-04               | Motor 1 Motor Poles                                                        |
| E2-06               | Motor 1 Leakage Inductance                                                 |
| E2-07               | Motor 1 Saturation Comp 1                                                  |
| E2-08               | Motor 1 Saturation Comp 2                                                  |
| E2-09               | Motor 1 Mechanical Loss                                                    |
| E4-04               | Motor 2 Motor Poles                                                        |
| E4-06               | Motor 2 Leakage Inductance                                                 |
| F1 Group            | Encoder Feedback Option Card                                               |
| H1 Group            | Digital Inputs: Deleted Functions D, E, 65, 66, 68, 71, 72, 77, and 78     |
| H2 Group            | Digital Outputs: Deleted Functions 1D, 30, 31, 32, and 33                  |
| H3 Group            | Analog Inputs: Deleted Functions 10, 11, 12, 13, 14, and 15                |
| H4 Group            | Analog Outputs: Deleted Functions 5, 9, 19, 21, 22, 26, 27, 32, 33, and 44 |
| L2-06               | KEB Decel Time                                                             |
| L2-07               | KEB Recovery Time                                                          |
| L2-08               | KEB Start Gain                                                             |
| L7 Group            | Torque Limit                                                               |
| N2 Group            | AFR Tuning                                                                 |
| N3 Group            | High Slip Braking                                                          |
| N5 Group            | Feed Forward Control                                                       |
| O1-04               | V/F Pattern Scaling                                                        |
| T1 Group            | Auto-tuning                                                                |

## **4.3 Modified Parameters and Functions**

| Parameter<br>Number | Description                                                     |
|---------------------|-----------------------------------------------------------------|
| A1-02               | Motor 1 Control Method: Setting fixed to '0' (Open Loop V/F)    |
| B3-01               | Speed Search Selection: Range changed to 2 ~ 3                  |
| B5-15               | PID Sleep Level: 1000.0Hz maximum                               |
| B6-01               | Dwell Frequency at Start: 1000.0Hz maximum *1                   |
| B6-03               | Dwell Frequency at Stop: 1000.0Hz maximum *1                    |
| C1-11               | Acc/Dec Switch Frequency: 1000.0Hz maximum *1                   |
| C4-01               | Torque Compensation Gain: Default changed to 0.0                |
| C6-03               | Carrier Frequency Upper Limit: 10.0kHz maximum and default      |
| C6-04               | Carrier Frequency Lower Limit: 10.0kHz maximum and default      |
| D1 Group            | Frequency References: 1000.0Hz maximum *1                       |
| D3-01               | Jump Frequency 1: 1000.0Hz maximum *1                           |
| D3-02               | Jump Frequency 2: 1000.0Hz maximum *1                           |
| D3-03               | Jump Frequency 3: 1000.0Hz maximum *1                           |
| D6-02               | Field Weakening Frequency: 1000.0Hz maximum *1                  |
| E1-04               | Motor 1Maximum Output Frequency: 1000.0Hz maximum *1            |
| E1-06               | Motor 1 Base Frequency: 1000.0Hz maximum *1                     |
| E1-07               | Motor 1 Midpoint Frequency A: 1000.0Hz maximum *1               |
| E1-09               | Motor 1 Minimum Frequency: 1000.0Hz maximum *1                  |
| E1-11               | Motor 1 Midpoint Frequency B: 1000.0Hz maximum *1               |
| E3-01               | Motor 2 Control Method: Range fixed to 0 (Open Loop V/F)        |
| E3-02               | Motor 2 Maximum Output Frequency: 1000.0Hz maximum *1           |
| E3-04               | Motor 2 Base Frequency: 1000.0Hz maximum *1                     |
| E3-05               | Motor 2 Midpoint Frequency A: 1000.0Hz maximum *1               |
| E3-07               | Motor 2 Minimum Frequency: 1000.0Hz maximum *1                  |
| F3-01               | DI-08 / DI-16H2 Selection: Range changed to 0 ~ 4, 7            |
| L4-01               | Speed Agree Level: 1000.0Hz max *1                              |
| L4-03               | Speed Agree Level +/-: -1000 to 1000Hz max *1                   |
| N1-01               | Hunting Prevention Selection: Default changed to 0 (Disabled)   |
| O1-03               | Keypad Display Scaling: Setting '0' resolution changed to 0.1Hz |

<sup>\*1: 1500</sup>Hz when C6-11 = 1 (Frequency Reference Limit).

4.4 Deleted Monitors (U1-XX)

| Monitor<br>Number | Description                   |
|-------------------|-------------------------------|
| U1-05             | Motor Speed                   |
| U1-09             | Torque Reference              |
| U1-19             | Motor Excitation Current (Id) |
| U1-21             | ASR Input                     |
| U1-22             | ASR Output                    |
| U1-26             | Voltage Reference (Vq)        |
| U1-27             | Voltage Reference (Vd)        |
| U1-32             | ACR (q) Output                |
| U1-33             | ACR (d) Output                |
| U1-35             | Zero Servo Pulses             |
| U1-44             | ASR Output (w/o filter)       |
| U2-06             | Fault Trace Motor Speed       |
| U2-10             | Fault Trace Torque Reference  |

4.5 Modified Monitors (U1-XX)

| Monitor<br>Number | Description                                                  |  |  |
|-------------------|--------------------------------------------------------------|--|--|
| U1-01             | Frequency Reference: Resolution changed to 0.1Hz             |  |  |
| U1-02             | Output Frequency: Resolution changed to 0.1Hz                |  |  |
| U1-20             | Soft Starter Output: Resolution changed to 0.1Hz             |  |  |
| U2-03             | Fault Trace Frequency Reference: Resolution changed to 0.1Hz |  |  |
| U2-04             | Fault Trace Output Frequency: Resolution changed to 0.1Hz    |  |  |

## **5.0 Function Description** See sections 1.0 and 6.0.

#### **6.0 Application Notes**

## **6.1 Carrier Frequency**

The carrier frequency should be left at 10kHz whenever possible. This is because at high output frequencies, the number of output PWM pulses per AC sine wave cycle is low. At an output frequency of 1000Hz and a carrier frequency of 10kHz, there are only 10 output pulses per cycle. The fewer the number of pulses, the less sinusoidal the current waveform will be. If the starting torque for the application is insufficient with the default carrier frequency parameter settings, then use the following settings:

C6-03 = 10.0kHz Carrier Frequency Upper Limit
C6-04 = 1.0kHz Carrier Frequency Lower Limit
C6-05 = 24 Carrier Frequency Gain

## 6.2 Applying an Output Reactor

High-speed motors typically have very low impedance. This can result in excessive motor current, increased motor temperature, low speed cogging, and increased torque ripple. The use of an output reactor may be required to add impedance to the system. The output current should be measured using an oscilloscope or chart recorder with a clamp-on amp meter to check for a sinusoidal waveform. If a reactor is needed (based on the above mentioned conditions), be sure to account for the high output frequencies. The reactor impedance is directly proportional to the output frequency and is usually given at 60Hz. The same reactor operating at 1200Hz would have 20 times the impedance, which would result in 20 times the voltage drop at rated load! Therefore, a reactor must be chosen that will smooth out the current waveform, but not result in too large of a voltage drop. Unfortunately, there are no golden rules as to when a reactor is needed or the correct amount of impedance of the reactor.

## 6.3 Current / Overload Ratings

In order to achieve a high carrier frequency across the entire model range, the F7 is operated in Normal Duty 1. Normal Duty 1 is an unpublished operating mode that utilizes high carrier frequency, reduced current ratings (same as Heavy Duty 1 ratings in TM.F7.01), and reduced overload (120% for 1 minute). This software defaults the carrier frequency to 10.0kHz for all ratings to achieve the best possible current waveform. In order to run the larger drives at 10.0kHz (models 2037 / 4075 and larger), the rated current is automatically de-rated. The graph below details the de-rating of each model. The drive's rated current for 10.0kHz operation is listed below in the table, which shows the de-rated values of the larger models. The drive overload function (120% for 1 minute) uses the values listed in the table below as the 100% level. The drive must be correctly sized for the application using the correct overload and current ratings.

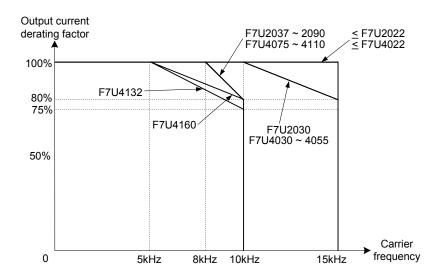

De-rating of Rated Current Based on Carrier Frequency

**6.3.1 Rated Output Current for High Frequency Operation** 

| Model   | Rated Output Current | Model   | Rated Output Current |
|---------|----------------------|---------|----------------------|
| F7U20P4 | 3.2 A                | F7U40P4 | 1.8 A                |
| F7U20P7 | 4.1 A                | F7U40P7 | 2.1 A                |
| F7U21P5 | 7.0 A                | F7U41P5 | 3.7 A                |
| F7U22P2 | 9.6 A                | F7U42P2 | 5.3 A                |
| F7U23P7 | 15.0 A               | F7U43P7 | 7.6 A                |
| F7U25P5 | 23.0 A               | F7U44P0 | 8.7 A                |
| F7U27P5 | 31.0 A               | F7U45P5 | 12.5 A               |
| F7U2011 | 45.0 A               | F7U47P5 | 17.0 A               |
| F7U2015 | 58.0 A               | F7U4011 | 24.0 A               |
| F7U2018 | 71.0 A               | F7U4015 | 31.0 A               |
| F7U2022 | 85.0 A               | F7U4018 | 39.0 A               |
| F7U2030 | 115.0 A              | F7U4022 | 45.0 A               |
| F7U2037 | 116.0 A *2           | F7U4030 | 60.0 A               |
| F7U2045 | 144.0 A *2           | F7U4037 | 75.0 A               |
| F7U2055 | 172.0 A *2           | F7U4045 | 91.0 A               |
| F7U2075 | 226.4 A *2           | F7U4055 | 112.0 A              |
| F7U2090 | 276.8 A *2           | F7U4075 | 120.0 A *2           |
| -       | -                    | F7U4090 | 144.0 A *2           |
| -       | -                    | F7U4110 | 172.8 A *2           |
| -       | -                    | F7U4132 | 195.0 A *2           |
| -       | -                    | F7U4160 | 243.2 A *2           |

<sup>\*2:</sup> Denotes current ratings that have been de-rated from Heavy Duty 1 ratings to achieve 10.0kHz carrier frequency.